# **UNIVERSIDAD CATÓLICA DE TRUJILLO BENEDICTO XVI**

# **FACULTAD DE INGENIERÍA Y ARQUITECTURA**

# **PROGRAMA DE ESTUDIOS INGENIERÍA DE SISTEMAS**

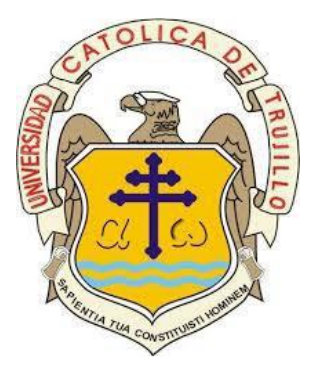

# **IMPLEMENTACIÓN DE UN SISTEMA WEB DE FACTURACIÓN EN COMERCIAL LIMA, CHULUCANAS – PIURA, 2021**.

# **TESIS PARA OBTENER EL TÍTULO PROFESIONAL DE INGENIERO DE SISTEMAS**

#### **AUTOR:**

Br. Jonatan Noe Vilela Escobar

#### **ASESOR:**

Dra. Ana Patricia Vigo Pinedo

https://orcid.org/0000-0002-1354-6278

## **LÍNEA DE INVESTIGACIÓN**

Procesos y Manufacturas

### **TRUJILLO –PERÚ**

2023

#### **DECLARATORIA DE ORIGINALIDAD**

Señor Decano de la Facultad de Ingeniería y Arquitectura:

Yo, **Dra. Ana Patricia Vigo Pinedo** con DNI N° 18009513, como asesora del trabajo de investigación **"IMPLEMENTACIÓN DE UN SISTEMA WEB DE FACTURACIÓN EN COMERCIAL LIMA, CHULUCANAS – PIURA, 2021",** desarrollada por el bachiller **Jonatan Noe Vilela Escobar** DNI N° 74845549 respectivamente, egresado del Programa Profesional de Ingeniería de Sistemas.

Considero que dicho trabajo de titulación reúne los requisitos tanto técnicos como científicos y corresponden con las normas establecidas en el reglamento de titulación de la Universidad Católica de Trujillo Benedicto XVI y en normativa para la presentación de trabajos de titulación de la Facultad de ingeniería y Arquitectura.

Por tanto, autorizo la presentación de este informe ante el organismo pertinente para que sea sometido a evaluación por la comisión de la clasificación designado por el Decano de la Facultad de Ingeniería y Arquitectura.

**Dra. Ana Patricia Vigo Pinedo** DNI N° 18009513

#### **AUTORIDADES UNIVERSITARIAS**

#### **Mons. Dr. Héctor Miguel Cabrejos Vidarte, O.F.M.**

Arzobispo Metropolitano de Trujillo Fundador y Gran Canciller de la Universidad Católica TrujilloBenedicto XVI

#### **Mons. Dr. Luis Miranda Díaz**

Rector de la Universidad Católica de Trujillo Benedicto XVI

#### **Dra. Mariana Silva Balarezo**

Vicerrectora Académica

#### **Dra. Ena Cecilia Obando Peralta**

Vicerrectora de Investigación

#### **Mg. Breitner Díaz Rodríguez**

Decano de la Facultad de Ingeniería y Arquitectura

#### **Mons. Ricardo Exequiel Angulo Bazauri**

Gerente de Desarrollo Institucional

#### **Dra. Teresa Reátegui Marín**

Secretario General

#### **DEDICATORIA**

Agradezco a Dios, así mismo a mis padres quienes estuvieron siempre ahí para apoyarme todo el tiempo, son mis mejores mentores, también estoy agradecido con las personas que he conocido que me han inspirado a esforzarme cada día.

A mis hermanos por su presencia constante y el poder brindarme el soporte emocional a lo largo de este período de mi vida.

*Jonatan Noe Vilela Escobar*

#### **AGRADECIMIENTO**

A Dios gracias por darme la vida y la salud que le ha dado a mi familia, sobre todo inteligencia y sabiduría.

A los asociados de la tienda Comercial Lima, por apoyarme con todos los medios necesarios para desarrollar esta investigación.

Agradezco a mi Asesora de investigación Ana Patricia Vigo Pinedo por brindarme los conocimientos que han sido necesesarios así como su constante interés y asesoría para la elaboración de esta presente tesis.

Finalmente estoy agradecido al personal administrativo y docente de la Universidad Católica de Trujillo - UCT por haberme dado los beneficios que me permitieron completar mi formación profesional como Ingeniero de Sistemas.

*Jonatan Noé Vilela Escobar*

# ÍNDICE GENERAL

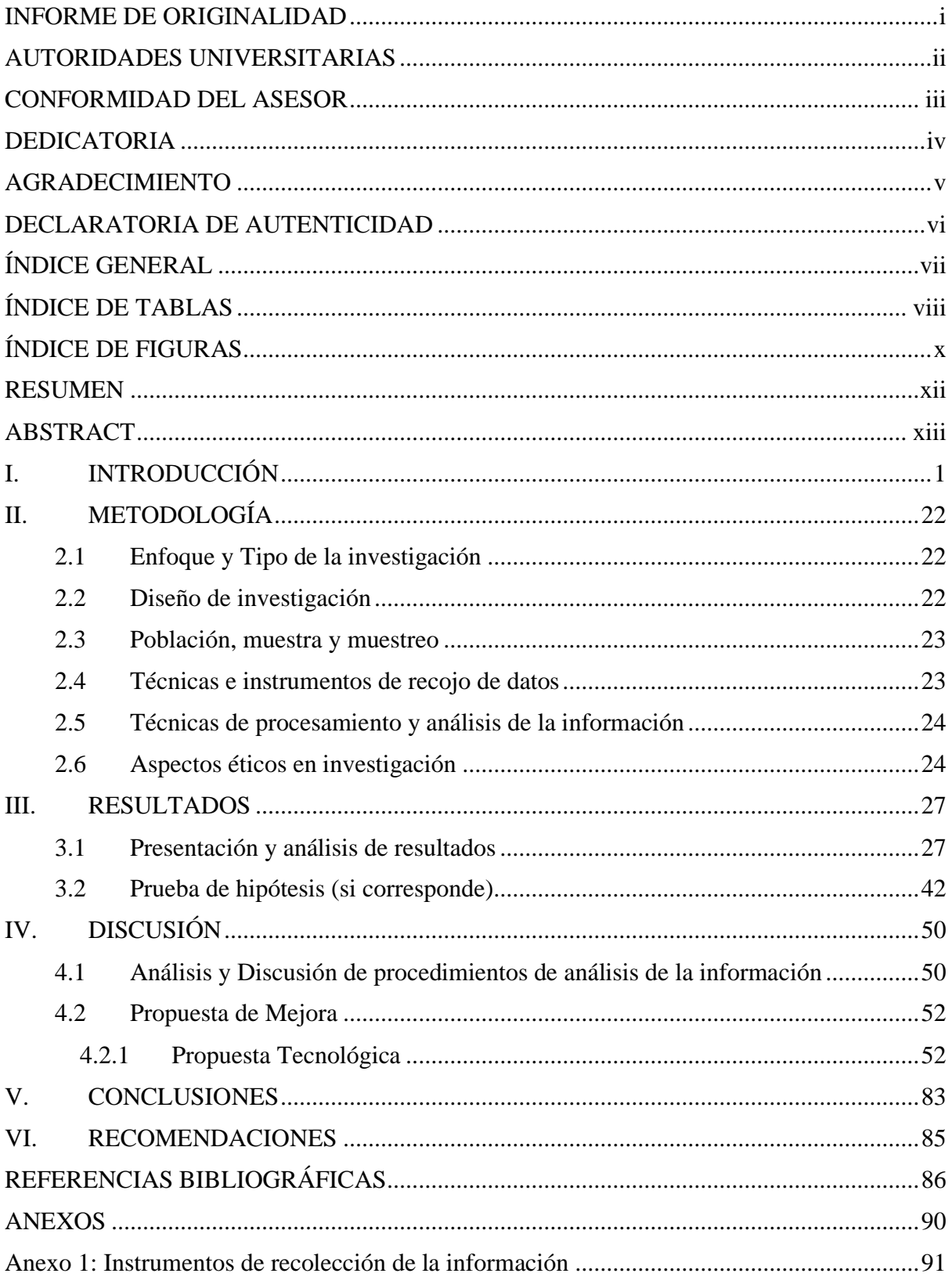

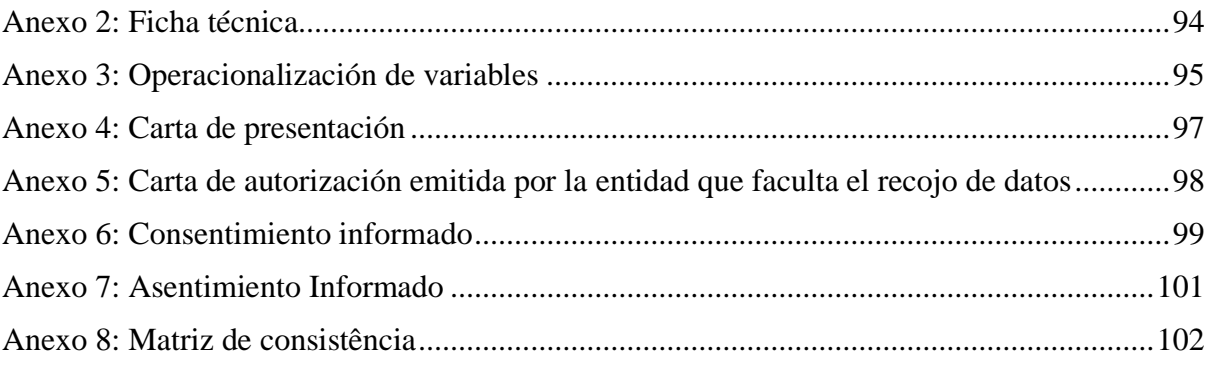

# ÍNDICE DE TABLAS

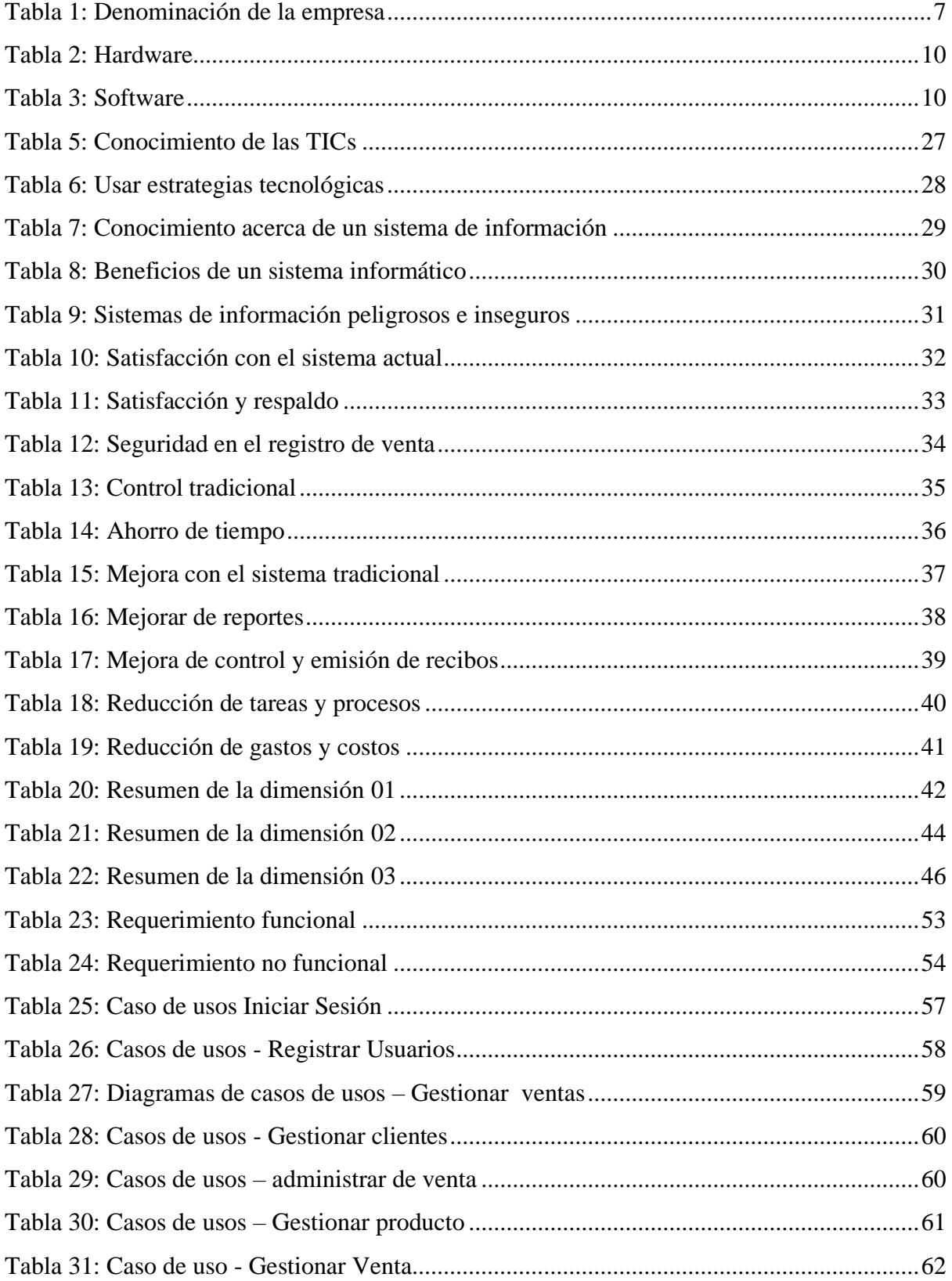

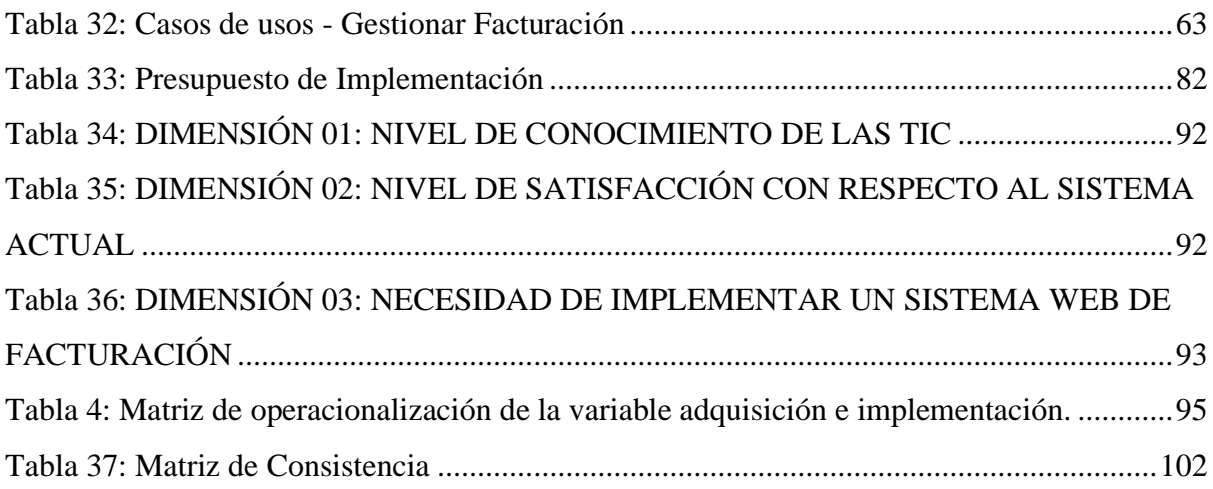

# **ÍNDICE DE FIGURAS**

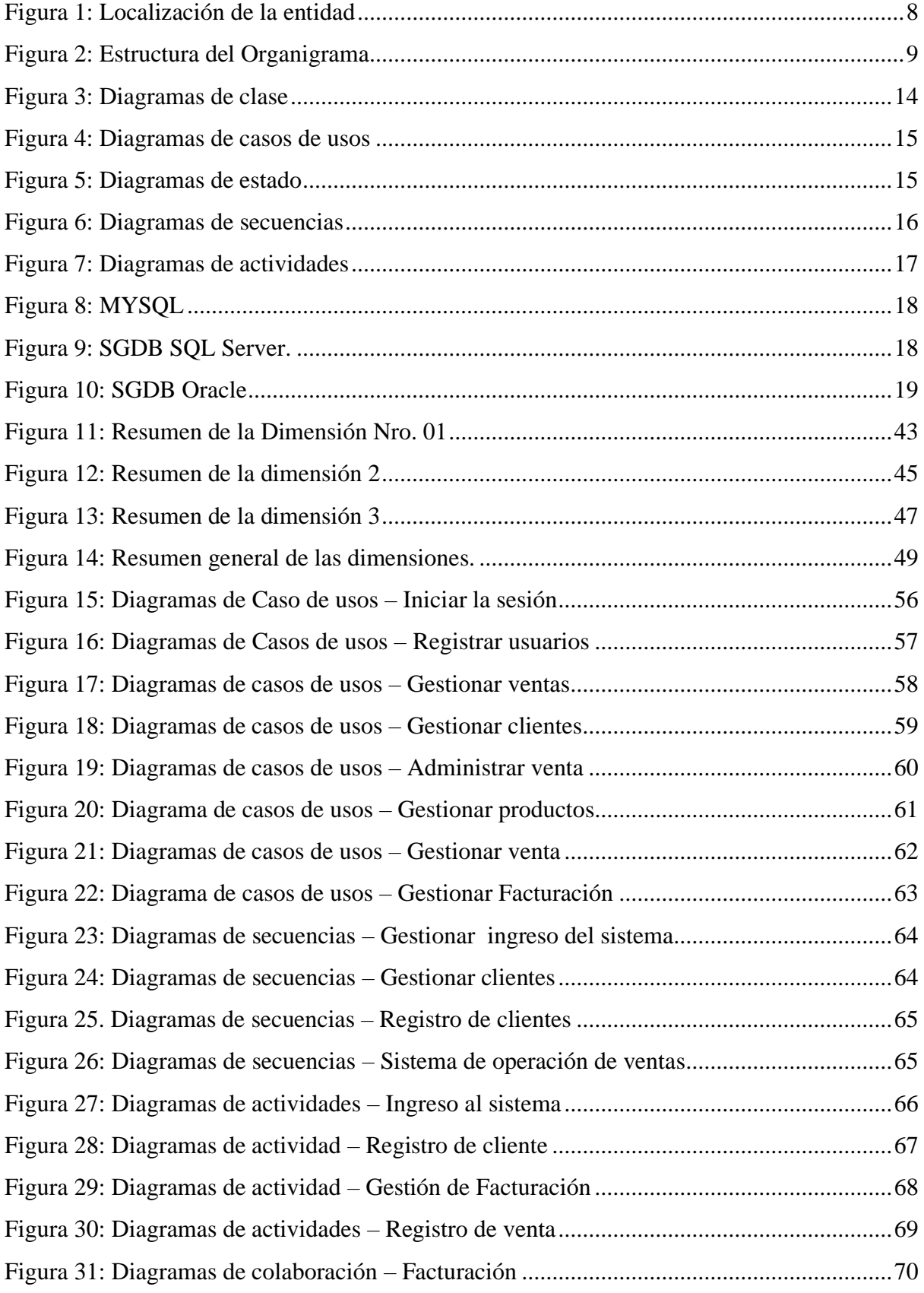

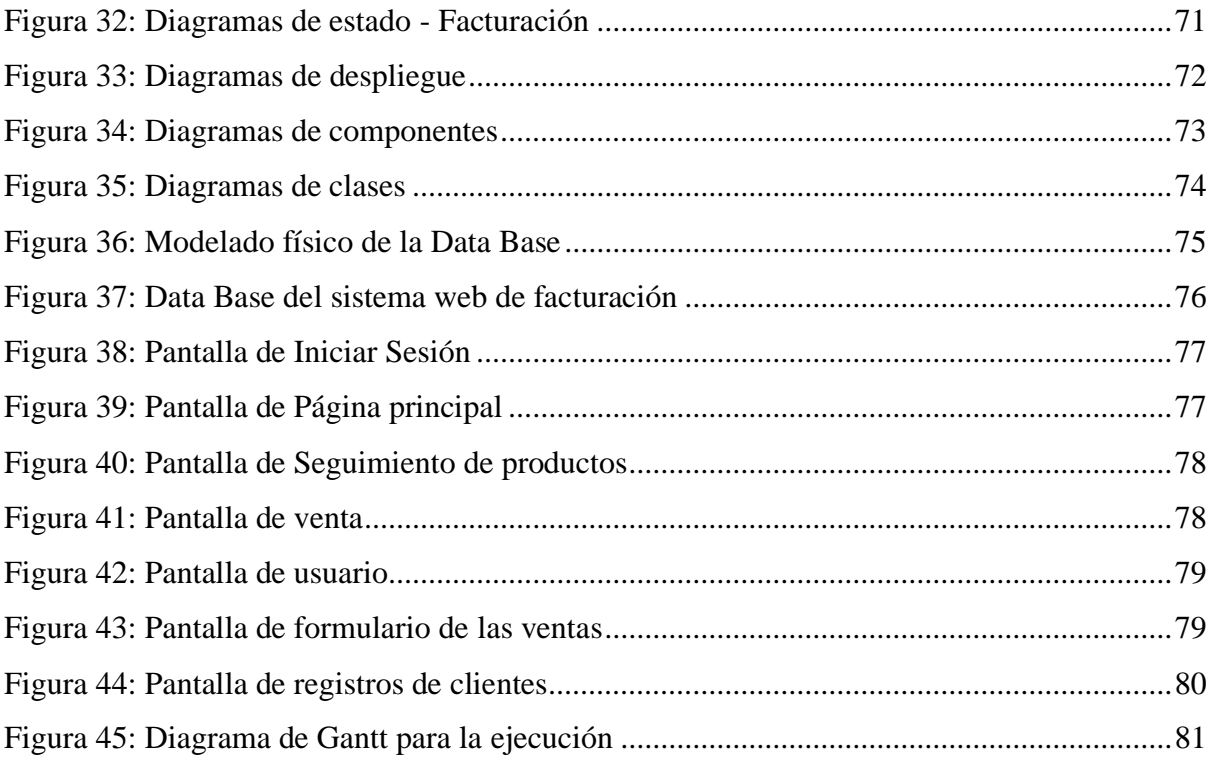

#### **RESUMEN**

La presente Tesis se elaboró en la línea de investigación Procesos y Manufacturas. La investigación tuvo como objetivo general implementar un sistema web de facturación en comercial Lima, Chulucanas - Piura; 2021, para mejorar los servicios de ventas y facturación, la problemática existente se centra en la demora de procesos de venta y facturación, porque los procesos los llevan de forma manual por ello la implementación del sistema web de facturación permitirá agilizar los procesos para mejor servicio de atención al cliente, los beneficiados en esta investigación fueron los colaboradores del área de ventas, clientes y despacho. La investigación es de nivel cuantitativo, tipo descriptiva, diseño no experimental de corte transversal. Se laboró con la población muestral de 10 colaboradores. La investigación se realizó con tres dimensiones, en lo que respecta a la dimensión 01, el 60.00% de los trabajadores afirman que No tienen conocimiento en cuanto a TIC, en la dimensión 02, el 90.00% de los trabajadores afirman que, NO están de acuerdo en la forma de cómo están realizando su trabajo de la manera de manera manual. En la dimensión 03, el 90.00% de los trabajadores dicen que SI están en acuerdo que perfeccione su metodo de trabajar. En conclusión es de mucha importancia implementar el sistema de facturación, ya que brindará a la entidad la ocasión de perfeccionar la calidad del servicio.

**Palabras Clave:** Facturación, Implementación, Sistema web.

#### **ABSTRACT**

This thesis was developed in the line of research Processes and Manufacturing. The general objective of the research was to implement a web billing system in commercial Lima, Chulucanas - Piura; 2021, to improve sales and billing services, the existing problem focuses on the delay of sales and billing processes, because the processes are carried out manually, therefore the implementation of the web billing system will speed up the processes for better service of customer service, the beneficiaries of this research were the employees of the sales area, customers and office. The research is of a quantitative level, descriptive type, nonexperimental cross-sectional design. It was worked with the sample population of 10 collaborators. The research was carried out with three dimensions, with regard to dimension 01, 60.00% of the workers affirm that they do not have knowledge in terms of ICT, in dimension 02, 90.00% of the workers affirm that they do NOT agree agreement in the way of how they are performing their work in the way of manual way. In dimension 03, 90.00% of the workers say that they DO agree that they should improve their method of working. In conclusion, it is very important to implement the billing system, since it will give the entity the opportunity to improve the quality of the service.

**Keywords**: Billing, Implementation, Web system.